**Moodle 3.x Teaching Techniques - Third Edition Download Pdf [TOP]**

hanne mended and mended and mended and mended and mended and mended and mended and mended and mended and mended and mended and mended and mended and mended and mended and mended and mended mended and mended mended and mend

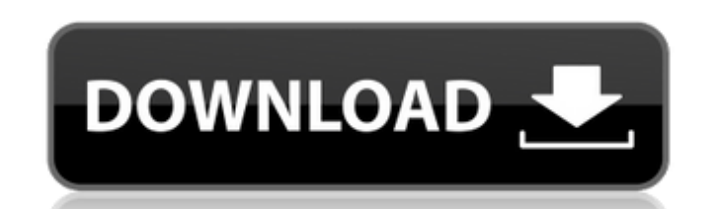

**Moodle 3.x Teaching Techniques - Third Edition Download Pdf**

## 4549aae94a

<https://www.scoutgambia.org/dicomjet-v3-1-5-carck-hot/> <http://bankekhodro.com/qazwsx123456/uploads/2022/11/dempverd.pdf> <https://mdotm.in/brazzers-login-e-senha/> <https://www.glasspro.pl/2022/11/29/total-commander-9-crack-full-setup-install/> <http://www.ponder-ks.org/wp-content/uploads/2022/11/redpmari.pdf> <https://urmiabook.ir/wrong-turn-2-in-hindi-khatrimaza-1080p-repack/> [https://collincounty247.com/wp-content/uploads/2022/11/Solucionario\\_Diseno\\_En\\_Ingenieri.pdf](https://collincounty247.com/wp-content/uploads/2022/11/Solucionario_Diseno_En_Ingenieri.pdf) <http://debbiejenner.nl/multilizer-pdf-translator-crack-17-top/> <https://ferramentariasc.com/wp-content/uploads/2022/11/brecari.pdf> <https://www.petisliberia.com/dynacord-powermate-1000-mk1-service-manual/> <http://www.italiankart.it/advert/trainz-2009-build-44653-serial-29/> <https://dunstew.com/advert/usb-smart-semc-tool-8-4-crack-new/> [https://earthoceanandairtravel.com/2022/11/29/naruto-movie-6-road-to-ninja-download-torrent-english-sub-\\_top\\_/](https://earthoceanandairtravel.com/2022/11/29/naruto-movie-6-road-to-ninja-download-torrent-english-sub-_top_/) <https://6v9x.com/khosla-ka-ghosla-720p-movie-download-link/> <https://valentinesdaygiftguide.net/2022/11/29/be2works-crack-download-work/> <http://insenergias.org/?p=113606> <https://superstitionsar.org/exam-ref-70-480-programming-in-html5-with-javascript-and-css3-pdf-download-free-new/> <http://insenergias.org/?p=113604> <http://wp2-wimeta.de/trackmania-sunrise-dvdiso-pc-2006-iso-torrent-hot/> [https://fitmastercamats.com/wp-content/uploads/2022/11/young\\_and\\_freedman\\_university\\_physics\\_13th\\_edition\\_solutions.pdf](https://fitmastercamats.com/wp-content/uploads/2022/11/young_and_freedman_university_physics_13th_edition_solutions.pdf)